# TD2 : Analyse des risques V1.0.1

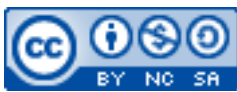

Cette œuvre est mise à disposition selon les termes de la [licence Creative](http://creativecommons.org/licenses/by-nc-sa/3.0/) [Commons Attribution –](http://creativecommons.org/licenses/by-nc-sa/3.0/) Pas d'Utilisation Commerciale – [Partage à l'Identique 3.0 non transposé.](http://creativecommons.org/licenses/by-nc-sa/3.0/)

Document en ligne : [www.mickael-martin-nevot.com](http://www.mickael-martin-nevot.com/) **\_\_\_\_\_\_\_\_\_\_\_\_\_\_\_\_\_\_\_\_\_\_\_\_\_\_\_\_\_\_\_\_\_\_\_\_\_\_\_\_\_\_\_\_\_\_\_\_\_\_\_\_\_\_\_\_\_\_\_\_\_\_\_\_\_\_\_\_\_\_\_\_\_\_\_\_\_\_\_\_**

## Travail : **en groupe de quatre**

# **1 Rappels**

## **1.1 Ingénierie des risques**

Le processus d'ingénierie des risques couvre :

- l'**identification** des risques ;
- l'**analyse** et la **classification** des risques ;
- la **stratégie** de réduction des risques par la mise en place d'actions préventives et/ou curatives pour chaque risque identifié.

Afin de mener à bien cette analyse, il faut **qualifier** et **quantifier** les risques potentiels liés à un projet par affectation (ces notes peuvent être adaptées à l'entreprise ou au projet, le but étant d'avoir un outil adapté à l'analyse du risque) :

- d'une **gravité** (en général de 1 à 5) ;
- une **probabilité** d'apparition (en général de 1 à 3) ;
- idéalement, d'un **impact** sur le projet (en général de 1 à 3).

#### **1.2 Tableau des risques**

Voici un exemple de tableau de risque :

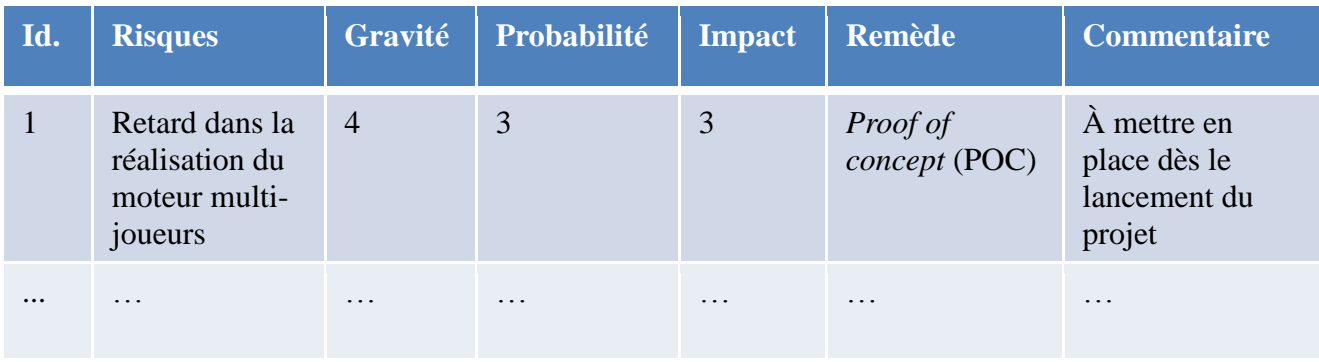

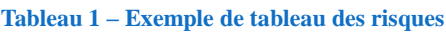

**\_\_\_\_\_\_\_\_\_\_\_\_\_\_\_\_\_\_\_\_\_\_\_\_\_\_\_\_\_\_\_\_\_\_\_\_\_\_\_\_\_\_\_\_\_\_\_\_\_\_\_\_\_\_\_\_\_\_\_\_\_\_\_\_\_\_\_\_\_\_\_\_\_\_\_\_\_\_\_\_**

## **1.3 Gestion des risques**

Afin de gérer les risques d'un projet, il est souvent nécessaire de réaliser un graphique qui définit la priorité des tâches en fonction de leur urgence (**probabilité**) et de leur importance (**gravité**). Cela donne une cartographie des risques en fonction de leur criticité et de leur exposition. Il est parfois nécessaire d'affiner la représentation en réalisant un graphique tridimensionnel prenant en considération **l'impact** des risques. Voici un exemple de graphique des risques :

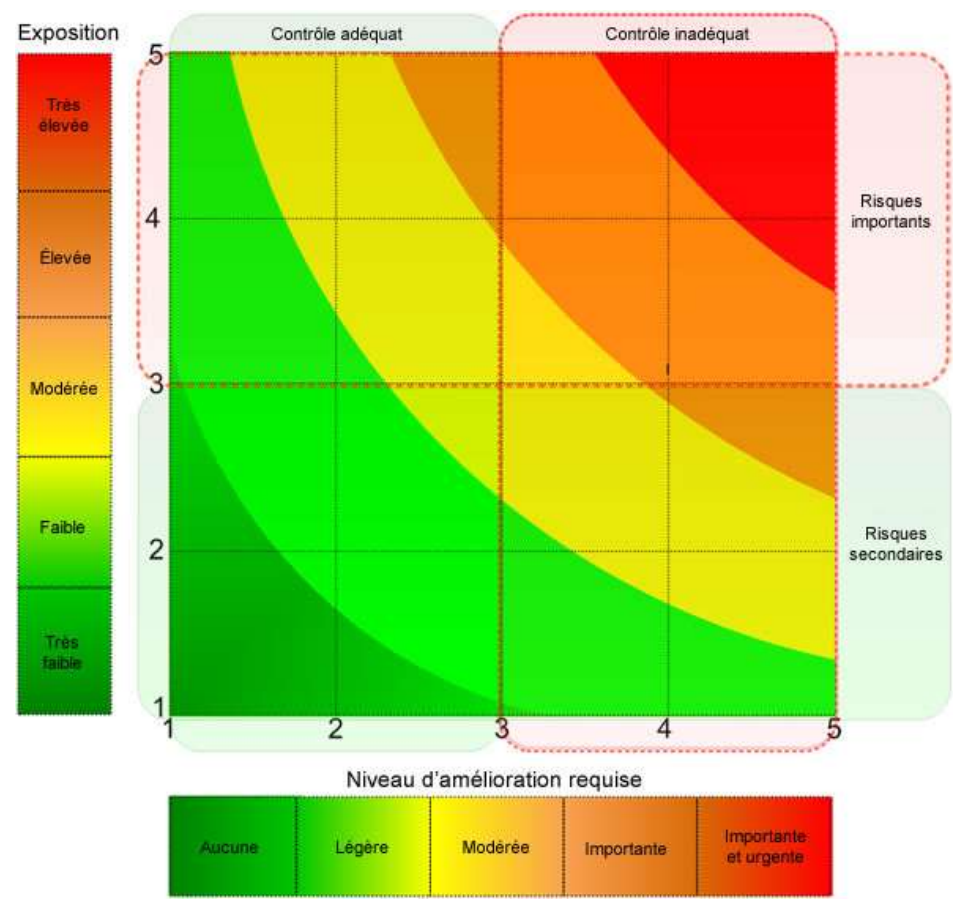

**Figure 1 – Exemple de graphique des risques**

# **2 Exercice**

Faites **l'analyse des risques** du **cahier des charges** fonctionnel simplifié se trouvant en ligne sur le site Web de l'enseignant.

**\_\_\_\_\_\_\_\_\_\_\_\_\_\_\_\_\_\_\_\_\_\_\_\_\_\_\_\_\_\_\_\_\_\_\_\_\_\_\_\_\_\_\_\_\_\_\_\_\_\_\_\_\_\_\_\_\_\_\_\_\_\_\_\_\_\_\_\_\_\_\_\_\_\_\_\_\_\_\_\_**